includ

nt martiil

 $std::count \leq c$ std::vector-

std::ibta(my

# **Best Practices**

nyVec.ense(std inepove\_ifinyVed.)\*

std::cout << "myVie" for ( auto i: myVec) std::cout std::cout << "\n\n";

std::vector<int>'nyVec2(20); std::iota(myVec2.begin().tyVec2

std::cout << ayVec2: for Cauto entriec2

Rainer Grimm Training, Coaching und Technologieberatung

c.end(), myBind

Best Practices

## Allgemein

## Multithreading

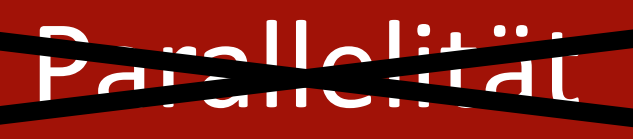

## Speichermodell

Best Practices

## Allgemein

### Code Reviews

map<string,int> teleBook{{"Dijkstra", 1972}, {"Scott", 1976}, {"Ritchie", 1983}};

shared timed mutex teleBookMutex;

```
void addToTeleBook(const string& na, int tele){
```
lock\_guard<shared\_timed\_mutex> writerLock(teleBookMutex); cout << "\nSTARTING UPDATE " << na; this\_thread::sleep\_for(chrono::milliseconds(500)); teleBook[na]= tele; cout << " ... ENDING UPDATE " << na << endl;

```
void printNumber(const string& na){
```

```
shared_lock<shared_timed_mutex> readerLock(teleBookMutex);
cout << na << ": " << teleBook[na] << endl;
```

```
thread reader1([]{ printNumber("Scott"); });
thread reader2([]{ printNumber("Ritchie"); });
thread w1([]{ addToTeleBook("Scott",1968); });
thread reader3([]{ printNumber("Dijkstra"); });
thread reader4([]{ printNumber("Scott"); });
thread w2([ [ addToTeleBook("Bjarne", 1965); });
thread reader5([]{ printNumber("Scott"); });
thread reader6([]{ printNumber("Ritchie"); });
thread reader7([1{ printNumber("Scott"); });
thread reader8([]{ printNumber("Bjarne"); });
```

```
reader1.join(), reader2.join();
reader3.join(), reader4.join();
reader5.join(), reader6.join();
reader7.join(), reader8.join();
wl.join(), w2.join();
```

```
cout << "\nThe new telephone book" << endl;
for (auto teleIt: teleBook){
 cout << teleIt.first << ": " << teleIt.second << endl;
```
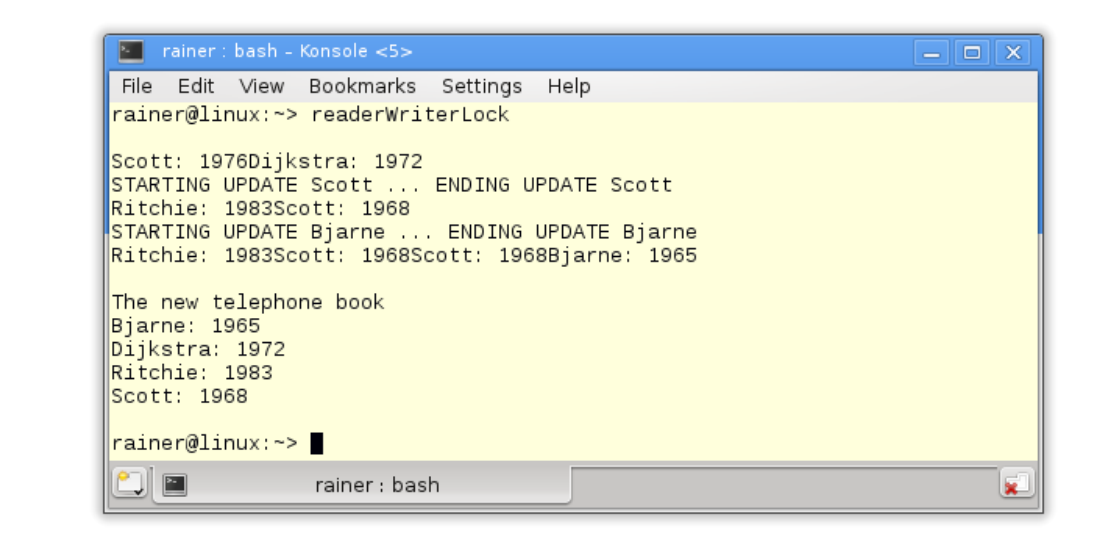

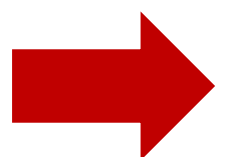

### Code Reviews

map<string,int> teleBook{{"Dijkstra", 1972}, {"Scott", 1976}, {"Ritchie", 1983}};

shared\_timed\_mutex teleBookMutex;

```
void addToTeleBook(const string& na, int tele){
 lock_guard<shared_timed_mutex> writerLock(teleBookMutex);
 cout << "\nSTARTING UPDATE " << na:
 this thread::sleep for(chrono::milliseconds(500));
 teleBook[na]= tele;
 cout << " ... ENDING UPDATE " << na << endl;
```

```
void printNumber(const string& na){
 shared lock<shared timed mutex> readerLock(teleBookMutex);
```

```
cout << na << ": " << teleBook[na] << endl;
```

```
thread reader1([]{ printNumber("Scott"); });
thread reader2([]{ printNumber("Ritchie"); });
thread w1([]{ addToTeleBook("Scott",1968); });
thread reader3([]{ printNumber("Dijkstra"); });
thread reader4([]{ printNumber("Scott"); });
thread w2([ [ addToTeleBook("Bjarne", 1965); });
thread reader5([]{ printNumber("Scott"); });
thread reader6([]{ printNumber("Ritchie"); });
thread reader7([1{ printNumber("Scott"); });
thread reader8([1\{ printNumber("Bjarne"); });
```

```
reader1.join(), reader2.join();
reader3.join(), reader4.join();
reader5.join(), reader6.join();
reader7.join(), reader8.join();
wl.join(), w2.join();
```

```
cout << "\nThe new telephone book" << endl;
for (auto teleIt: teleBook){
  cout << teleIt.first << ": " << teleIt.second << endl;
```
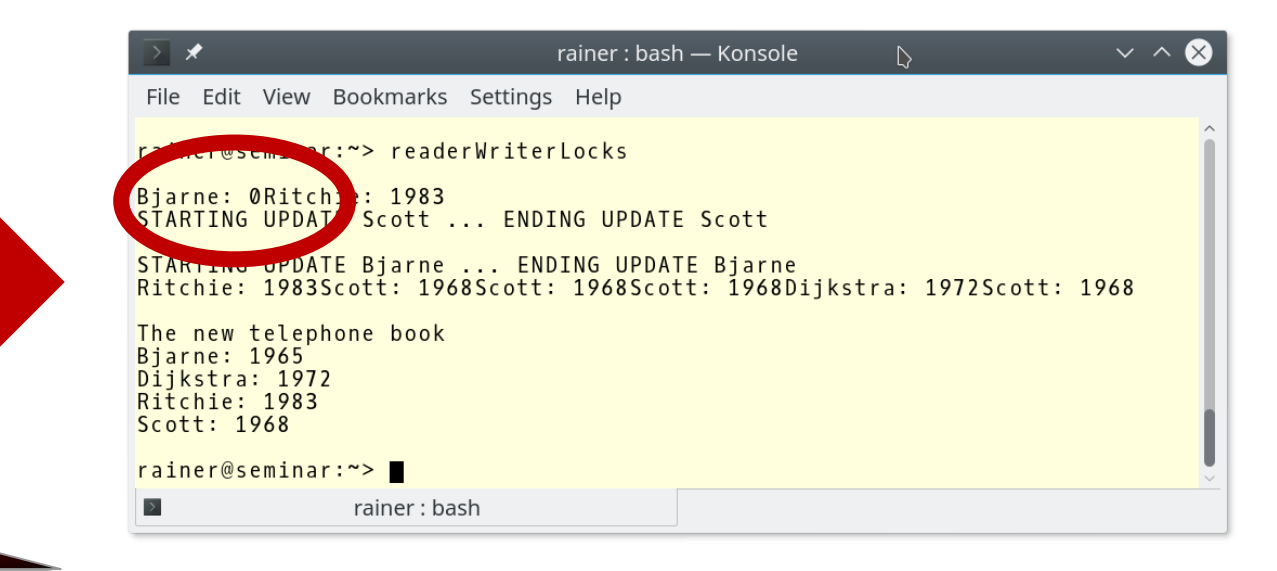

### Code Reviews

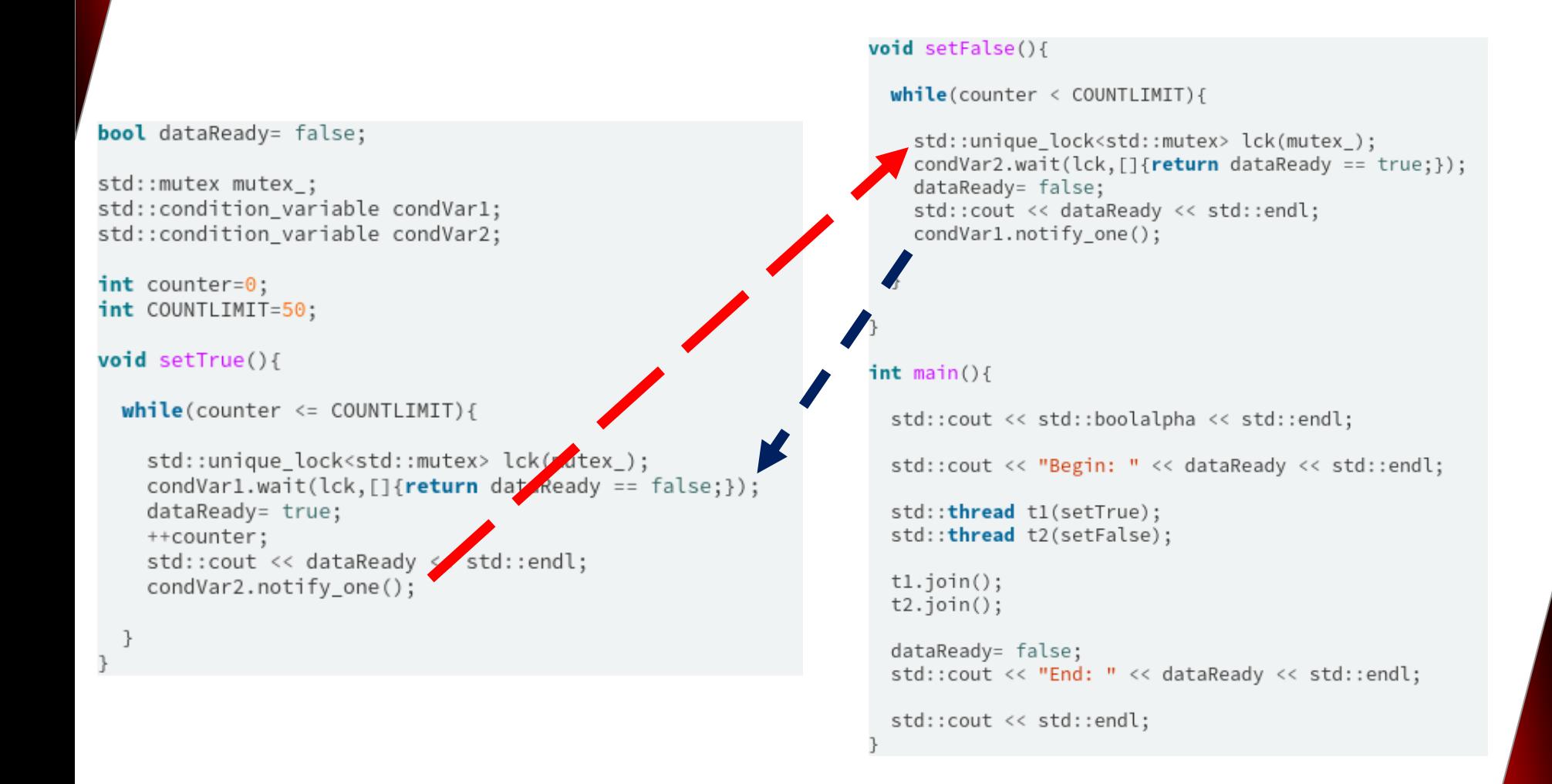

■ Summation eines Vektors mit 100 Millionen Elementen

```
constexpr long long size = 100000000;
\hat{\mathbf{u}}=\hat{\mathbf{u}}-\hat{\mathbf{u}}// random values
std::vector<int> randValues;
randValues.reserve(size);
std::random_device seed;
std::mt19937 engine(seed());
std::uniform_int_distribution<> uniformDist(1, 10);
for (long long i = 0; i < size; ++i)
        randValues.push_back(uniformDist(engine));
// calculate sum
```
**Example-Threaded in zwei Variationen** 

```
unsigned long long sum \{\};
for (auto n: randValues) sum += n;
```

```
const unsigned long long sum = accumulate(randValues.begin(),
                                          randValues.end(), 0ll);
```
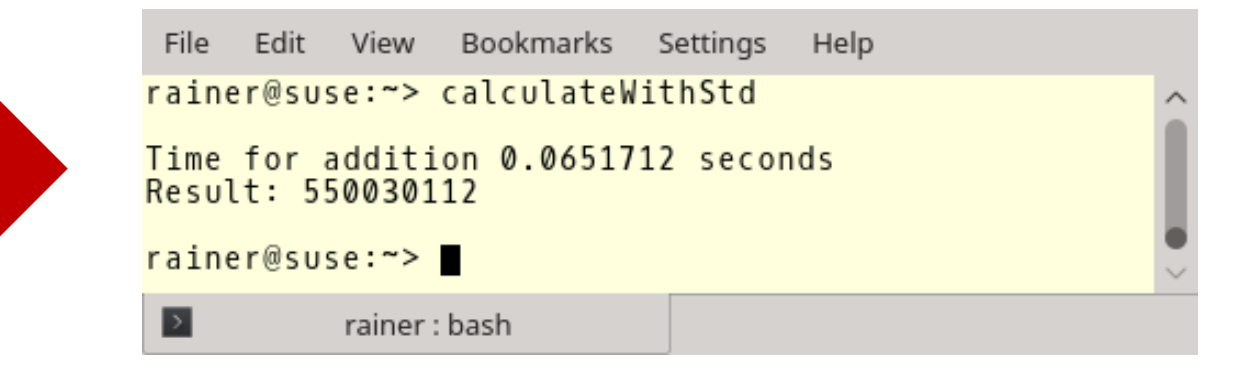

■ Vier Threads mit einer geteilten Summationsvariable

```
void sumUp(unsigned long long& sum, const vector<int>& val,
           unsigned long long beg, unsigned long long end){
    for (auto it = beg; it < end; ++it){
        lock guard<mutex> myLock(myMutex);
        sum += val[it];
unsigned long long sum :
thread t1(sumUp, ref(sum), ref(randValues), \theta, fir);
thread t2(sumUp, ref(sum), ref(randValues), fir, sec);
thread t3(sumUp, ref(sum), ref(randValues), sec, thi);
thread t4(sumUp, ref(sum), ref(randValues), thi, fou);
```
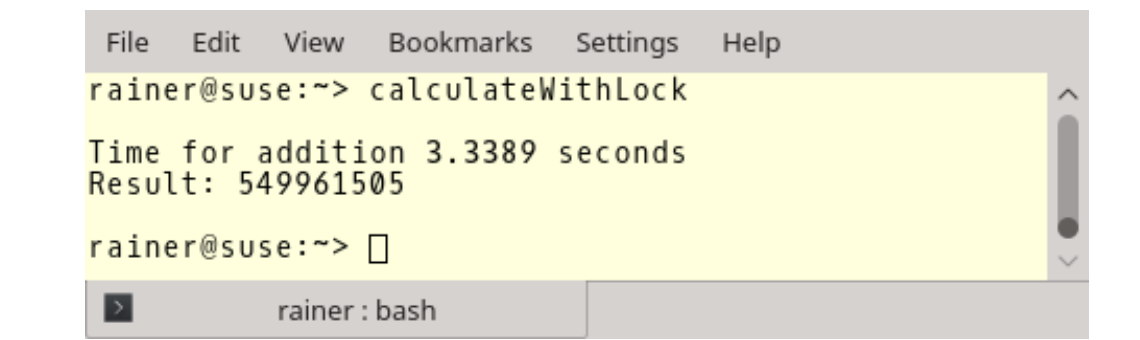

■ Vier Threads mit einer einer geteilten, atomaren Summationsvariable

```
void sumUp(atomic<unsigned long long>& sum, const vector<int>& val,
           unsigned long long beg, unsigned long long end) {
    for (auto it = beg; it < end; ++it){
        sum += val[it];
    ł
void sumUp(atomic<unsigned long long>& sum, const vector<int>& val,
           unsigned long long beg, unsigned long long end){
    for (auto it = beg; it < end; ++it){
        sum.fetch add(val[it], memory order relaxed);
```
File Edit View Bookmarks Settings Help rainer@suse:~> calculateWithAtomic sum.is\_lock\_free(): true Time for addition 1.33837 seconds Result: 549992025 Time for addition 1.34625 seconds Result: 549992025 rainer@suse:~> rainer : bash

■ Vier Threads mit einer lokalen Summationsvariable

```
void sumUp (unsigned long long& sum, const vector<int>& val,
           unsigned long long beg, unsigned long long end) {
    unsigned long long tmpSum[];
    for (auto i = beg; i < end; ++i){
        tmpSum += val[i];
    lock_guard<mutex> lockGuard(myMutex);
    sum += tmpSum;
```
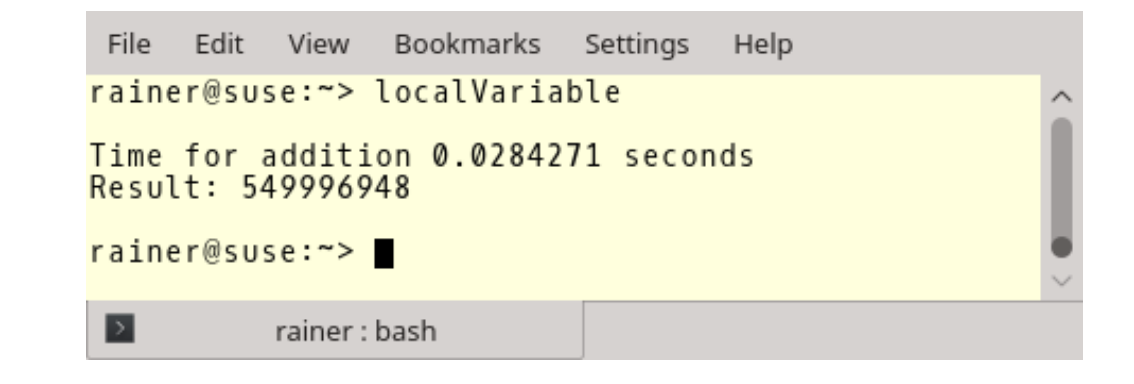

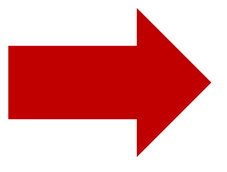

▪ Die Ergebnisse:

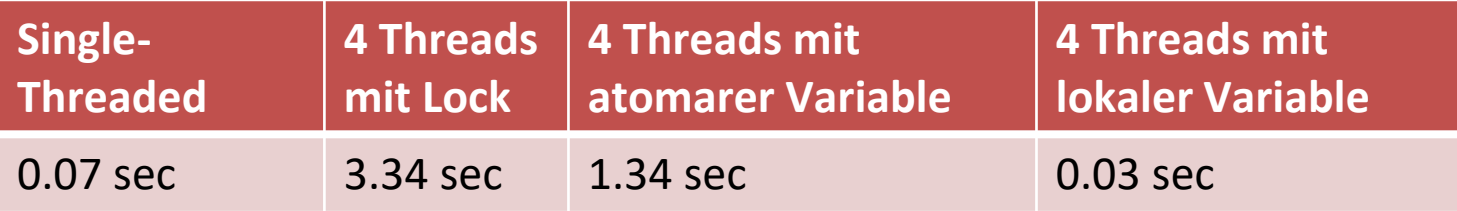

## Alles gut?

### ▪ Die CPU-Auslastung

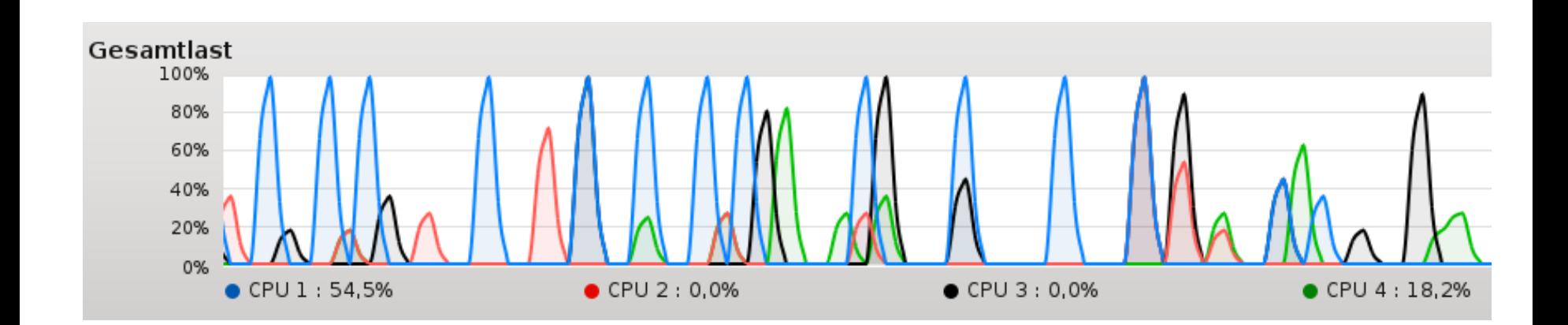

### ▪ Die Memory-Wall

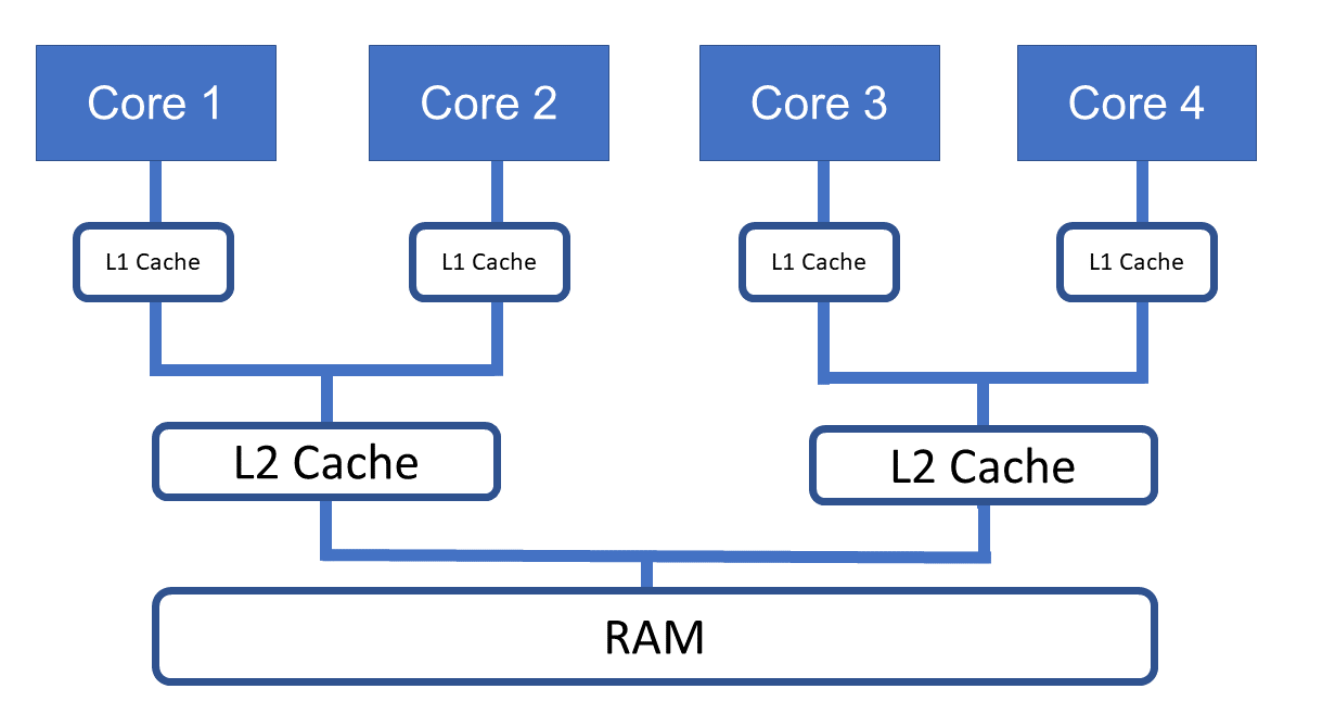

Der Speicherzugriff bremst die Applikation aus.

### Minimiere Warten (Amdahl's Law)

$$
\frac{1}{1-p}
$$

## p: Parallele Code

## $p = 0.5$  2

### Mininimiere Warten (Amdahl's Law)

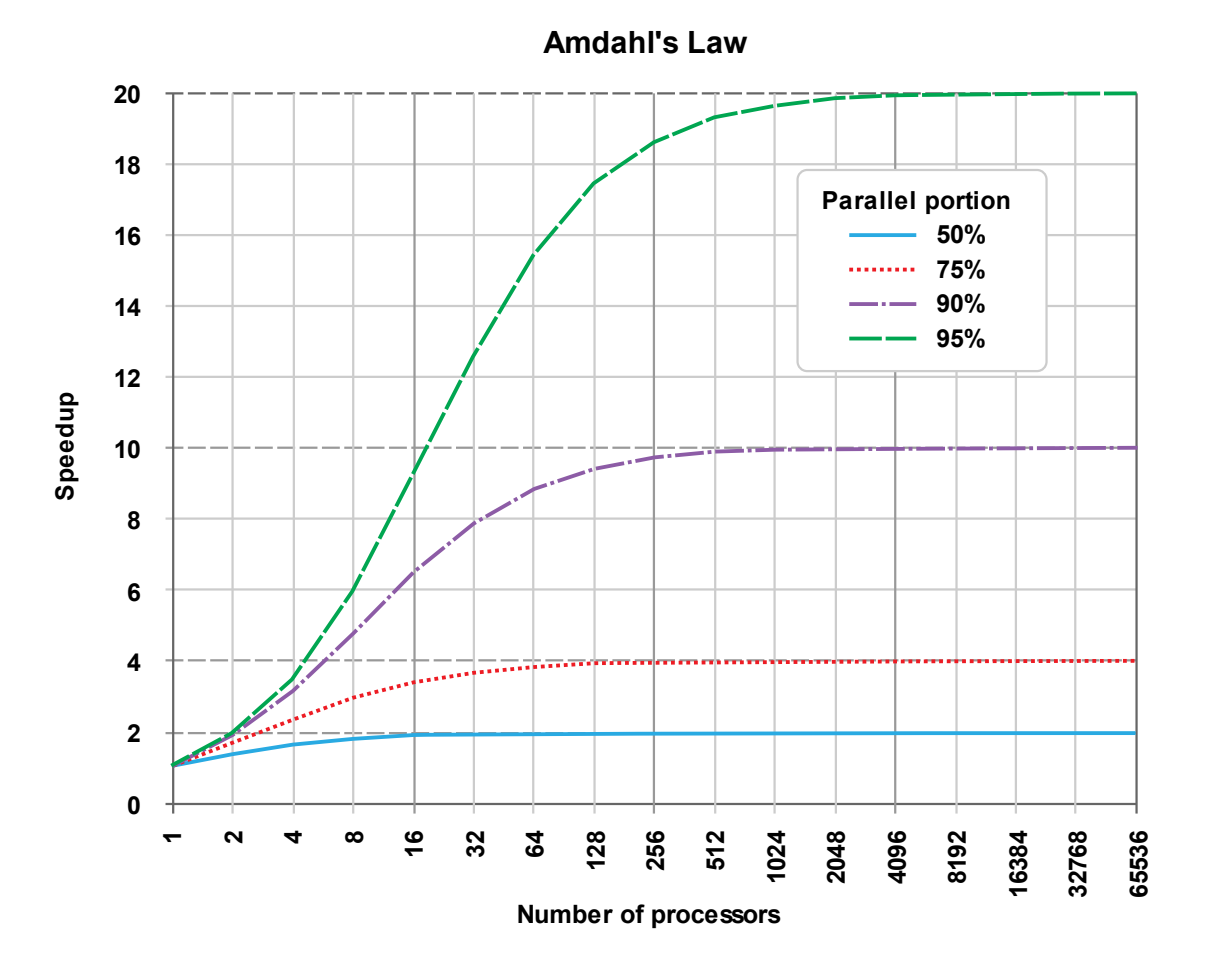

By Daniels220 at English Wikipedia, CC BY-SA 3.0, https://commons.wikimedia.org/w/index.php?curid=6678551

- Findet Data Races
- Speicher- und Performanzoverhead: 10x

```
#include <thread>
```

```
int main(){
```
}

```
int globalVar{}; 
std::thread t1([&globalVar]{ ++globalVar; }); 
std::thread t2([&globalVar]{ ++globalVar; }); 
t1.join(), t2.join();
```
### g++ dataRace.cpp -fsanitize=thread -pthread -g –o dataRace

File Edit View Bookmarks Settings Help

rainer@suse:~> dataRace

==================

WARNING: ThreadSanitizer: data race (pid=6764)

Read of size 4 at 0x7fff031ca3bc by thread T2:

#0 operator() /home/rainer/dataRace.cpp:10 (dataRace+0x000000400f01)

#1 \_M\_invoke<> /usr/local/include/c++/6.3.0/functional:1391 (dataRace+0x000000401b3d) #2 operator() /usr/local/include/c++/6.3.0/functional:1380 (dataRace+0x000000401a51)

#3 \_M\_run /usr/local/include/c++/6.3.0/thread:196 (dataRace+0x0000004019bc)

#4 execute native thread routine ../../../.././libstdc++-v3/src/c++11/thread.cc:83 (libstdc++.so.6+0x000000

 $0c11be)$ 

Previous write of size 4 at 0x7fff031ca3bc by thread T1:

#0 operator() /home/rainer/dataRace.cpp:9 (dataRace+0x000000400eb9)

#1 \_M\_invoke<> /usr/local/include/c++/6.3.0/functional:1391 (dataRace+0x000000401be7)

#2 operator() /usr/local/include/c++/6.3.0/functional:1380 (dataRace+0x000000401a8b)

#3 M run /usr/local/include/c++/6.3.0/thread:196 (dataRace+0x000000401a06)

#4 execute native thread routine ../../../.././libstdc++-v3/src/c++11/thread.cc:83 (libstdc++.so.6+0x000000  $0c11be)$ 

Location is stack of main thread.

### Thread T2 (tid=6767, running) created by main thread at:

#0 pthread\_create ../../../.libsanitizer/tsan/tsan\_interceptors.cc:876 (libtsan.so.0+0x00000002aaed) #1 \_\_gthread\_create /home/rainer/languages/C++/gcc-6.3.0/x86\_64-pc-linux-gnu/libstdc++-v3/include/x86\_64-pc -linux-gnu/bits/gthr-default.h:662 (libstdc++.so.6+0x0000000c14b4)

#2 std::thread::\_M\_start\_thread(std::unique\_ptr<std::thread::\_State, std::default\_delete<std::thread::\_State>>, void (\*)()) ../../../../.libstdc++-v3/src/c++11/thread.cc:163 (libstdc++.so.6+0x00000000c14b4) #3 main /home/rainer/dataRace.cpp:10 (dataRace+0x000000400f97)

Thread T1 (tid=6766, finished) created by main thread at:

depending to thread\_create ../../../.libsanitizer/tsan/tsan\_interceptors.cc:876 (libtsan.so.0+0x00000002aaed)# #1 \_\_gthread\_create /home/rainer/languages/C++/gcc-6.3.0/x86\_64-pc-linux-gnu/libstdc++-v3/include/x86\_64-pc -linux-gnu/bits/gthr-default.h:662 (libstdc++.so.6+0x0000000c14b4)

#2 std::thread::\_M\_start\_thread(std::unique\_ptr<std::thread::\_State, std::default\_delete<std::thread::\_Stat e> >, void (\*)()) .. $\overline{7}$ ../../../.libstdc++-v3/src/c++11/thread.cc:163 (libstdc++.so.6+0x0000000c14b4)

#3 main /home/rainer/dataRace.cpp:9 (dataRace+0x000000400f70)

[JUMMARY: ThreadSanitizer: data race /home/rainer/dataRace.cpp:10 in operator()

ThreadSanitizer: reported 1 warnings rainer@suse:~>

rainer : bash

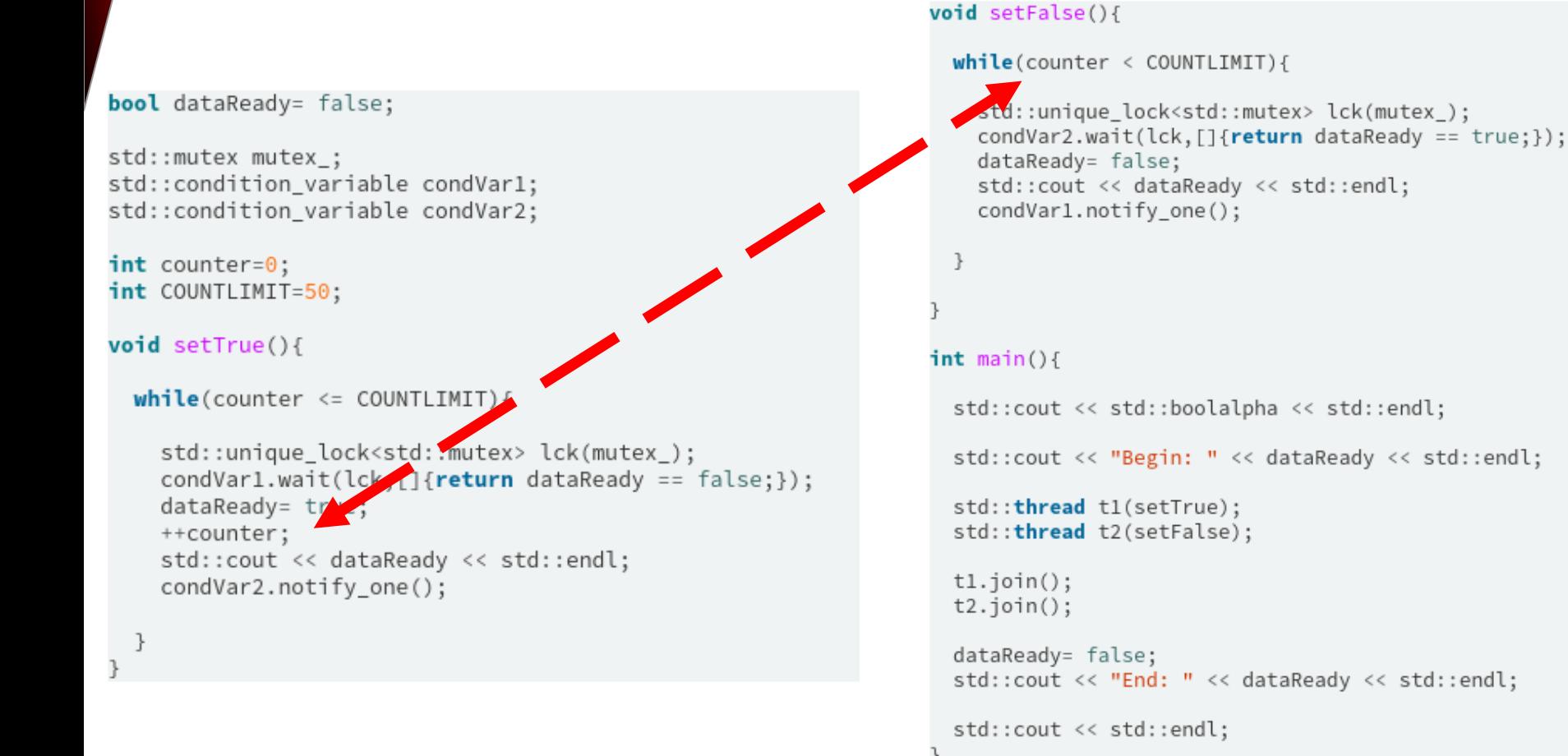

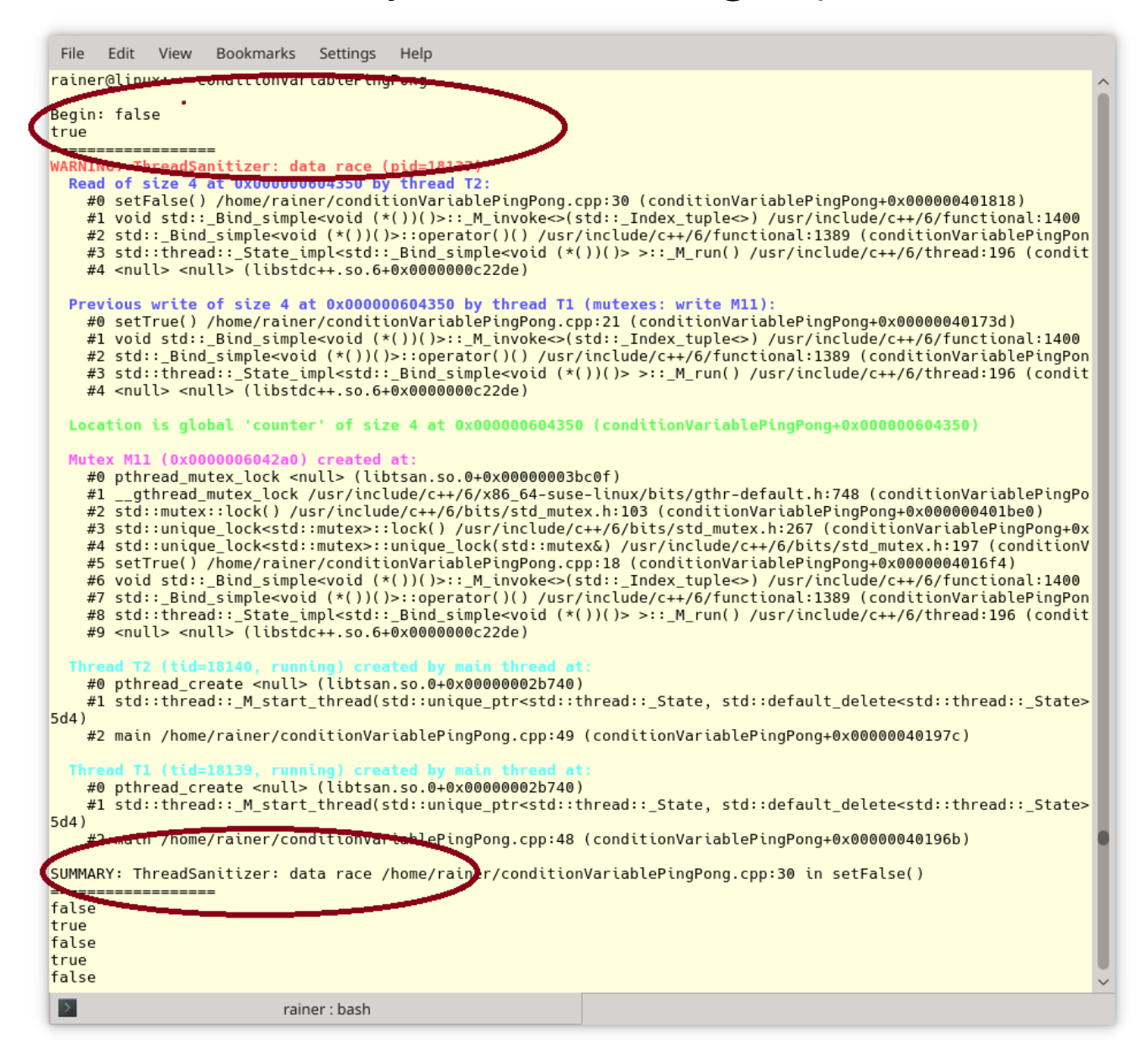

### Verwende Codeanalyse Werkzeuge (CppMem)

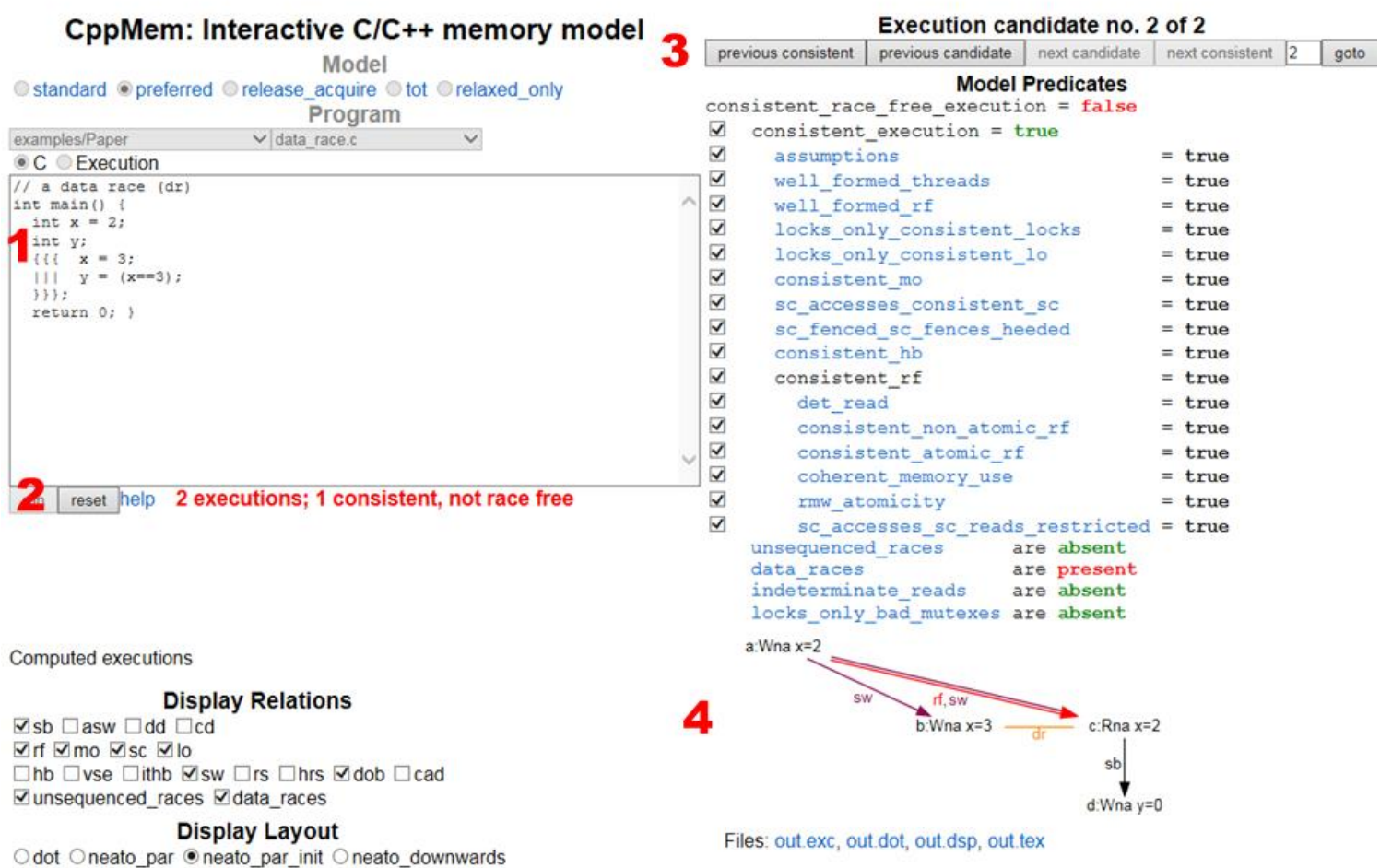

 $\Box$ tex edit display options

### Verwende Codeanalyse Werkzeuge (CppMem)

```
int x = 0, std::atomic<int> y\{0\};
```
thread1.join(), thread2.join();

```
void writing(){ 
  x = 2000;y.store(11, std::memory order release);
}
void reading(){ 
  std::cout << y.load(std::memory order acquire) << " ";
  std::cout << x << std::endl;
}
...
std::thread thread1(writing);
std::thread thread2(reading);
```
### Verwende Codeanalyse Werkzeuge (CppMem)

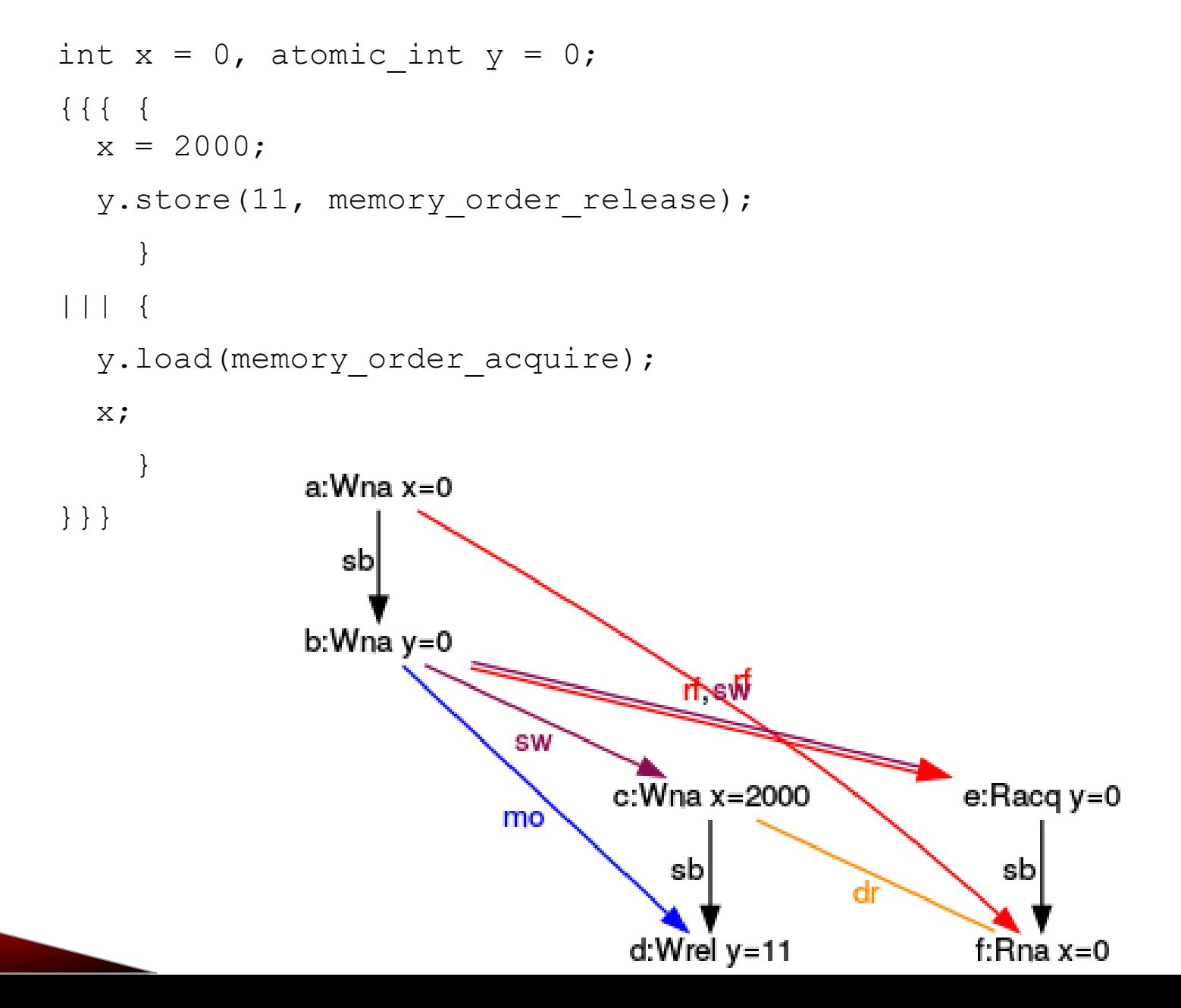

Verwende unveränderliche Daten

**Data Race**: Mindestens zwei Threads greifen zu einem Zeitpunkt auf gemeinsame Daten zu. Zumindestens ein Thread versucht diese zu verändern.

## **Veränderlich?**

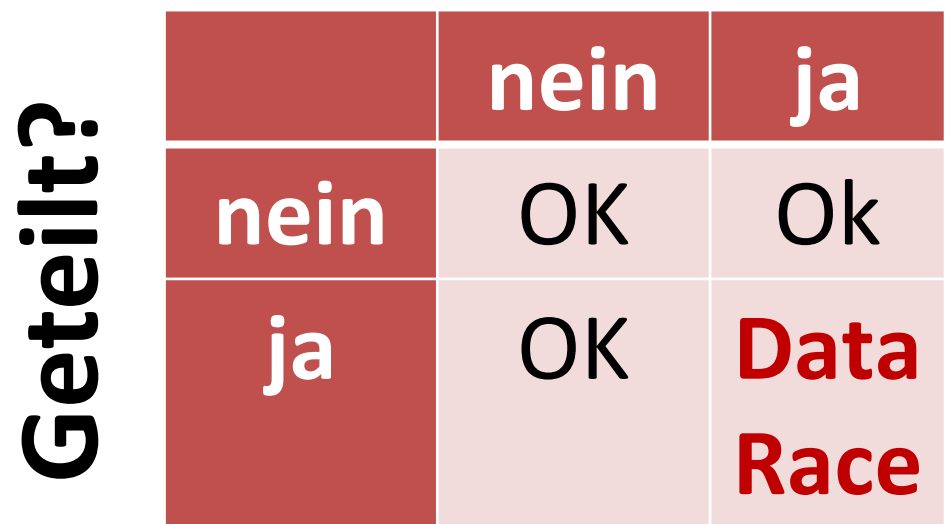

### Verwende unveränderliche Daten

**Das verbleibende Problem:** Die Daten müssen thread-sicher initialisiert werden.

### **1. Frühzeitiges Initialisieren**

const int val =  $2011$ ; thread t1([&val]{ .... }; thread  $t2([kvall] \ldots)$ ;

**3. call\_once und once\_flag** void onlyOnceFunc{ .... }; call once(onceFlag, onlyOnceFunc); thread t3{ onlyOnceFunc() }; thread t4{ onlyOnceFunc() };

### **2. Konstante Ausdrücke**

constexpr auto doub =  $5.1$ ;

```
4. Statische Variablen mit Blockgültigkeit
void func(){ 
  .... static int val 2011; ....
}
thread t5\{ func() };
thread t6{ func() };
```
### Verwende reine Funktionen

### **Reine Funktionen**

Erzeugen immer dasselbe Ergebnis, wenn sie die gleichen Argumente erhalten.

Besitzen keine Seiteneffekte.

Verändern nie den globalen Zustand des Programms.

### Vorteile

- Korrektheitsbeweise sind einfacher durchzuführen.
- Refaktoring und Tests sind einfacher möglich.
- Ergebnisse von Funktionsaufrufe können gespeichert werden.
- **Die Ausführungsreihenfolge der Funktion kann (automatisch) umgeordnet oder parallelisiert werden.**

### Verwende reine Funktionen

### ▪ Funktionen

```
int powFunc(int m, int n){ 
    if (n == 0) return 1;
    return m * powFunc(m, n-1); 
}
```
### ▪ Metafunktionen

```
template<int m, int n>
struct PowMeta{
    static int const value = m * PowMeta<m, n-1>::value;
};
```

```
template<int m>
struct PowMeta<m, 0>{
    static int const value = 1;
```
### Verwende reine Funktionen

### **E** constexpr Funktionen

■ sind fast reine Funktionen

```
constexpr int powConst(int m, int n){ 
  int r = 1;
  for(int k = 1; k \le n; ++k) r \ne m;
  return r;
}
```

```
auto res = powConst(2, 10);
```

```
auto constexpr res2 = \text{powConst}(2, 10);
```
Best Practices

## Multithreading

### Tasks statt Threads

### **Thread**

```
int res;
thread t([&] {res = 3 + 4; });
t.join();
cout << res << endl;
```
### **Task**

auto fut = async( $[]$ { return 3 + 4; }); cout << fut.get() << endl;

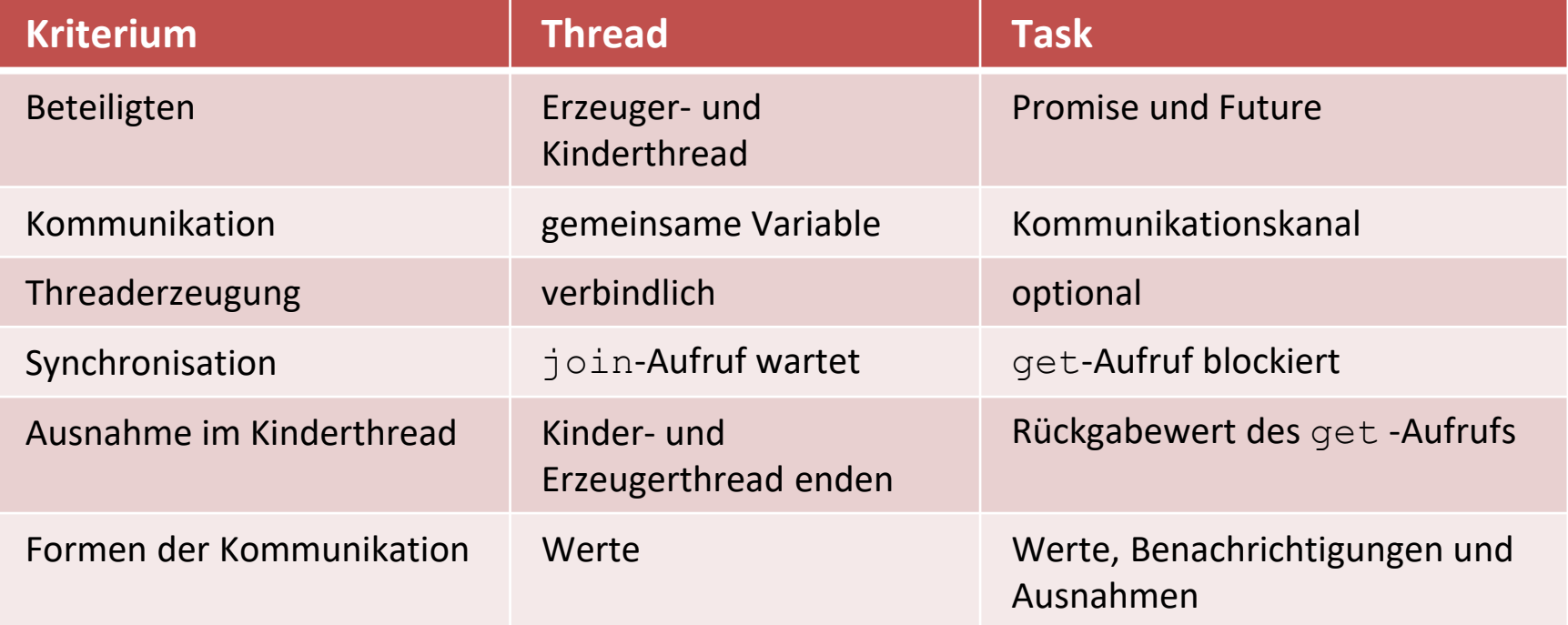

### Tasks statt Threads

C++20: Erweiterte Future werden die Komposition unterstützen

- **E** then: Führe den Future aus, sobald der vorherige Future fertig ist.
- **E** when any: Führe den Future aus, sobald einer der Futures fertig ist.
- **E** when all: Führe den Future aus, sobald alle Futures fertig sind.

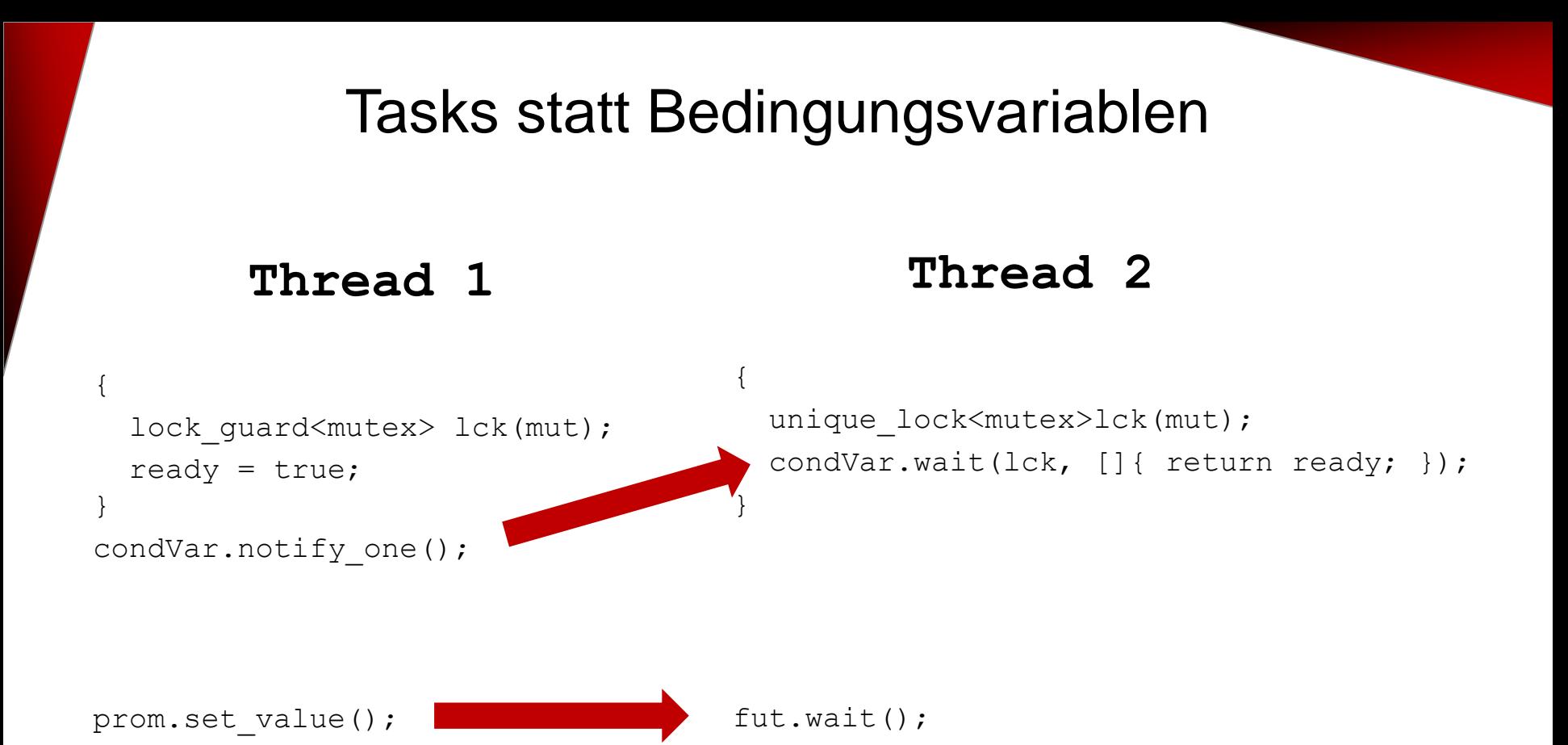

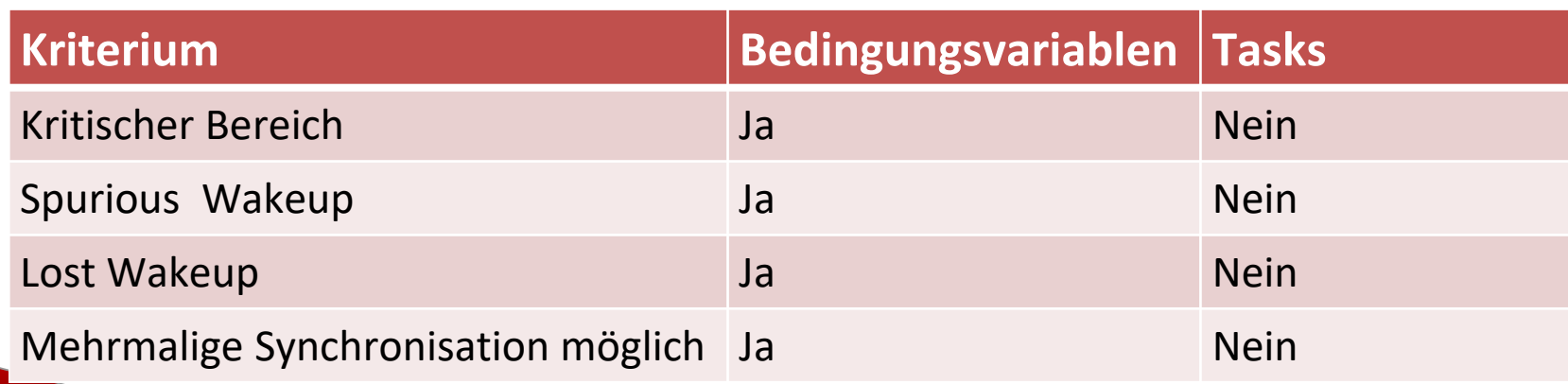

### Mutexe in Locks verpacken

**{**

**}**

**{**

**}**

### **Keine Freigabe des Mutex**

■ mutex **·** lock\_guard

```
mutex m;
```

```
{
```
**}**

```
m.lock();
```

```
shrVar = getVar();
```

```
m.unlock();
```

```
mutex m;
    lock_guard<mutex> myLock(m);
    shaVar = getVar();
    auto temp = getVar();
    lock_guard<mutex> myLock(m);
    shaVar = temp;
```
### Mutexe in Locks verpacken

### **Locken der Mutexe in verschiedener Reihenfolge**

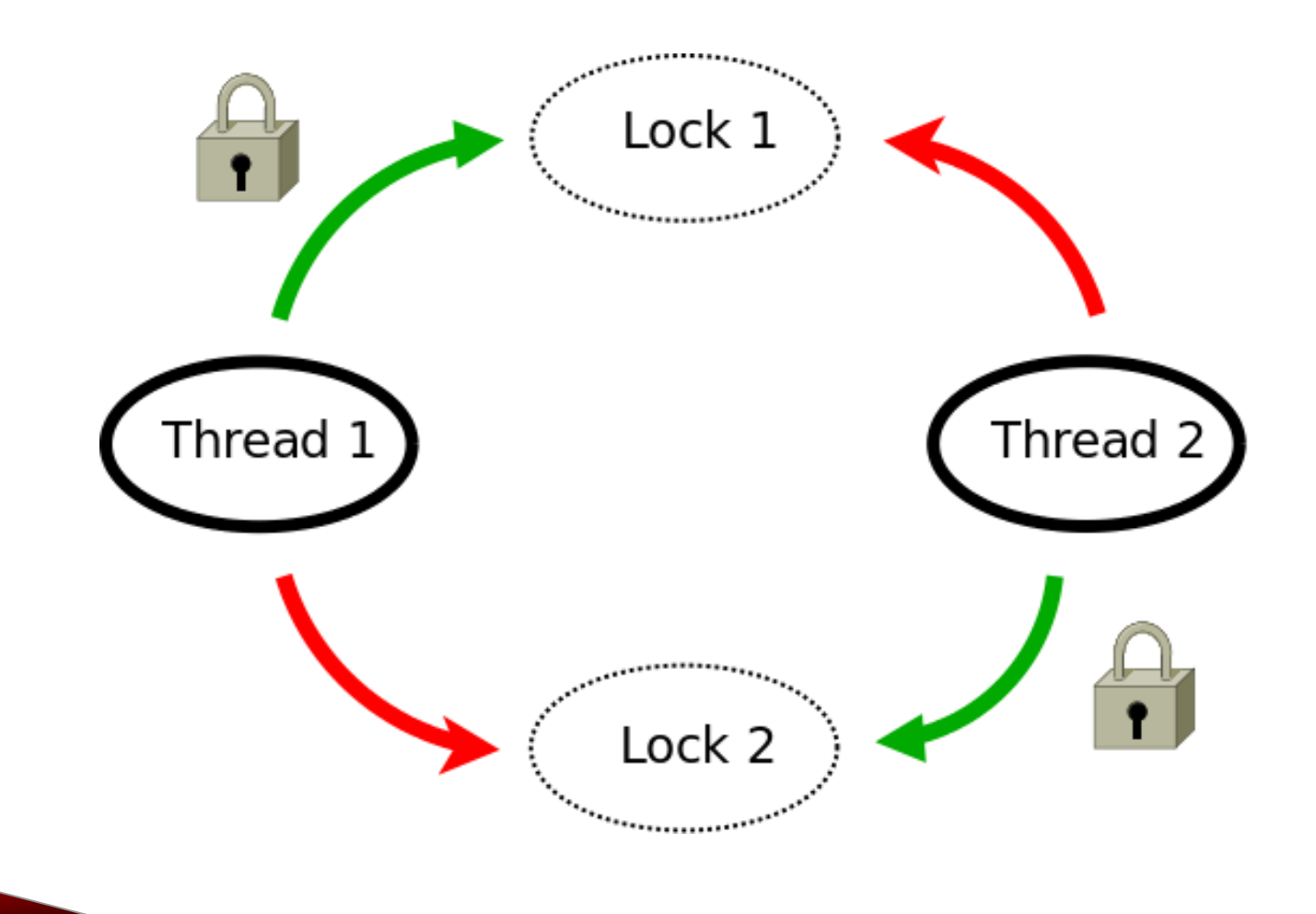

### Mutexe in Locks verpacken

### Atomares Locken der Mutexe

■ unique\_lock

**{**

**}**

**{**

**}**

```
unique lock<mutex> guard1(mut1, defer lock);
unique lock<mutex> guard1(mut2, defer lock);
lock(guard1, guard2);
```
■ lock\_guard (C++17)

```
std::scoped_lock(mut1, mut2);
```
Best Practices

## Speichermodell

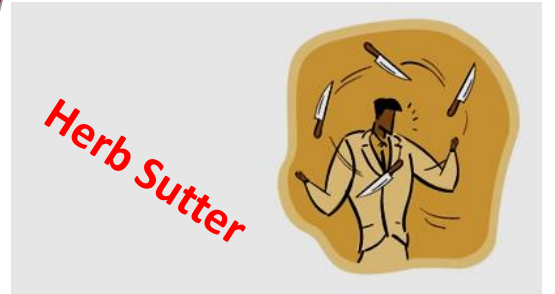

### Lock-Free Programming

Herb Sutter

### Safety: off

How not to shoot yourself in the foot with  $C_{++}$  atomics

## Anthony Williams

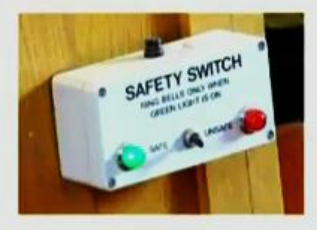

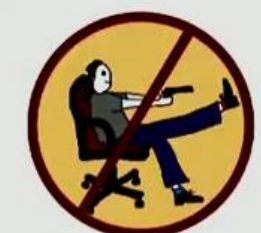

### **Guide to Threaded Coding**

- 1. Forget what you learned in Kindergarten *(ie stop Sharing)* Tony Van Eerd
- 2. Use Locks
- 3. Measure
- 4. Measure
- 5. Change your Algorithm
- 6. GOTO 1
- ∞. Lock-free

Lock-free coding is the last thing you want to do.

- **Fedor Pikus**  $\blacksquare$  Writing lock-free programs is hard
- Writing correct lock-free programs is even harder

### The ugly side of weakly ordered atomics

Extreme complexity.

The rules are not obvious.

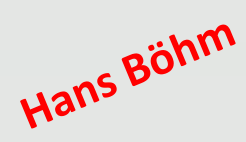

- They're often downright surprising.
- And not even well understood.
- The committee still hasn't figured out how to define memory order relaxed. ... and I'm not even going to talk about memory order consume.

The specification of release-consume ordering is being revised, and the use of memory\_order\_consume is  $\frac{1}{(since C+11)}$ temporarily discouraged.

### **en.cppreference.com**

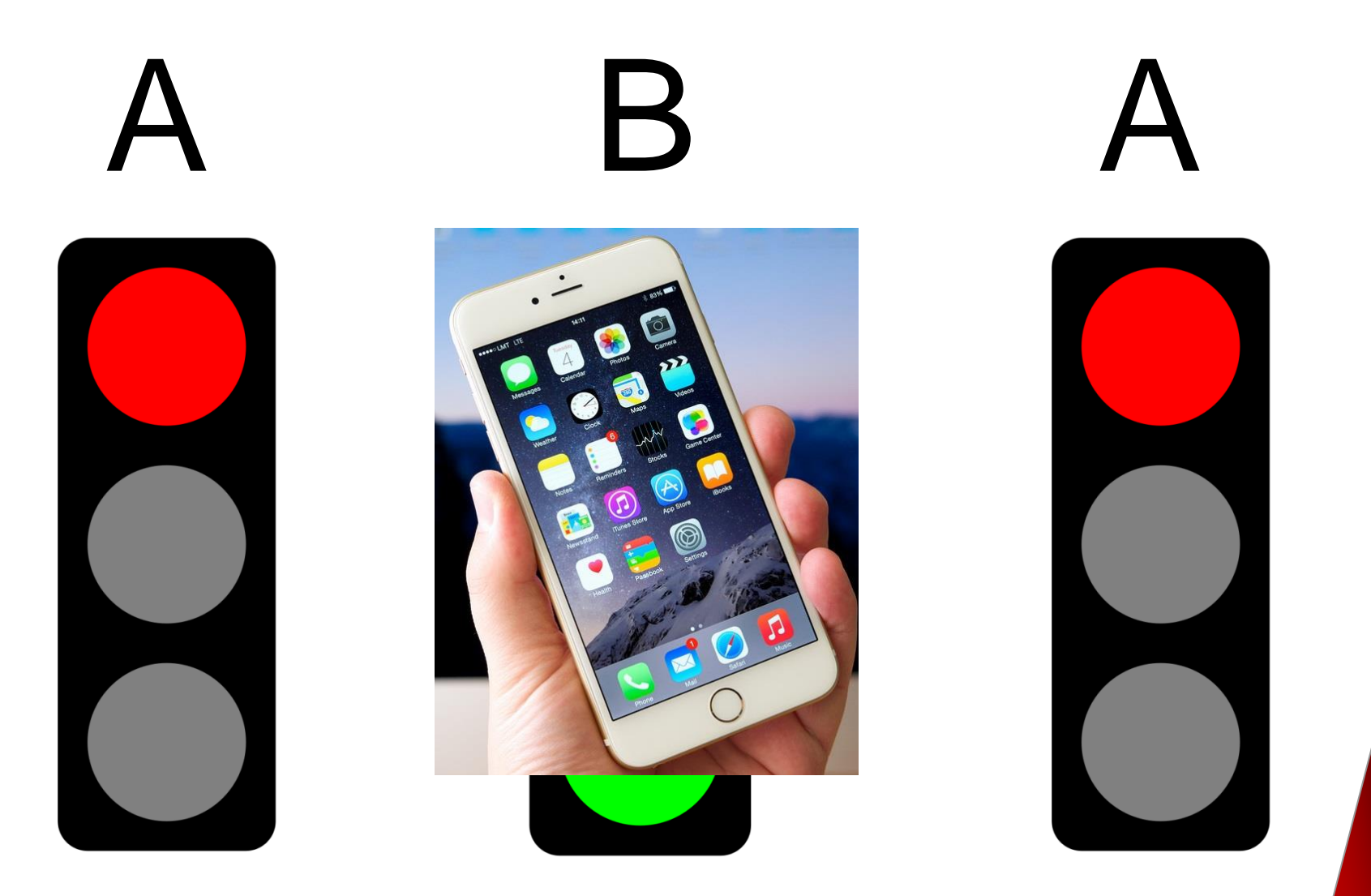

```
template <typename T>
       T fetch mult(std::atomic<T>& shar, T mul){
         T old = shar.load();
         while (!shar.compare exchange_strong(old, old * mul));
         return old;
       }
       int main(){ 
         std::atomic<int> myInt{5};
         std:: cout << myInt << std:: endl;
         fetch mult(myInt, 5);
         std:: cout << myInt << std:: endl;
       }
      A
B
      A
```
ABA ist eine große Herausforderung in lock-freien Datenstrukturen.

### **Eine lock-freie, einfach verkettete Liste (Stack)**

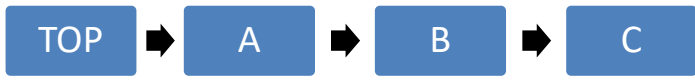

■ Thread 1 ■ möchte A entfernen ▪ speichert  $\blacksquare$  head  $= A$  $next = B$ **•** prüft, ob  $A =$  head **nacht B zum neuen head E.** B wurde bereits durch Thread 2 gelöscht ■ Thread 2 entfernt  $A$ entfernt B und löscht B ■ schiebt A auf Liste zurück TOP **B** B C **TOP** TOP **A** A **C** 

- Problem der einfache verketteten Liste
	- B wird gelöscht, obwohl es noch verwendet wird
- Lösungen:
	- Tagged State:
		- Jeder Knoten bekommt einen Tag, der anzeigt, wie oft er verändert wurde
	- Verzögertes Löschen:
		- Garbage Collection
		- Hazard Pointers: Garbage Collection auf Thread-Ebene
		- RCU:
			- Modifikation werden nur auf Kopien vollzogen
			- Wenn es keinen Zugriff auf die Daten mehr gibt, werden diese ausgetauscht

### Verwende bewährte Muster

### **Warten mit Sequenzieller Konsistenz**

```
std::vector<int> mySharedWork;
std::atomic<bool> dataReady(false);
```

```
void waitingForWork(){
  while ( !dataReady.load() ){
    std::this_thread::sleep_for(5ms);
  }
  mySharedWork[1] = 2;}
void setDataReady(){
```
mySharedWork =  $\{1, 0, 3\}$ ; dataReady.store(true);

}

int main(){

};

std::thread t1(waitingForWork); std::thread t2(setDataReady); t1.join(); t2.join(); for (auto v: mySharedWork){ std::cout <<  $v$  <<  $v$  "; // 1 2 3

### Verwende bewährte Muster

### **Warten mit Acquire-Release Semantik**

```
std::vector<int> mySharedWork;
std::atomic<bool> dataReady(false);
```
}

```
void waitingForWork(){
  while ( !dataReady.load(std::memory_order_acquire) ){ 
    std::this_thread::sleep_for(5ms);
  }
  mySharedWork[1] = 2;}
void setDataReady(){
```

```
mySharedWork = \{1, 0, 3\};
dataReady.store(true, std::memory_order_release);
```
int main(){

};

std::thread t1(waitingForWork); std::thread t2(setDataReady); t1.join(); t2.join(); for (auto v: mySharedWork){ std::cout << v << " "; **// 1 2 3**

### Verwende bewährte Muster

### **Atomare Zähler**

}

```
#include <vector>
#include <iostream>
#include <thread>
#include<atomic>
std::atomic<int> count{0};
void add(){
  for (int n = 0; n < 1000; +n) {
    count.fetch_add(1, std::memory_order_relaxed);
  }
                                          int main(){
                                            std::vector<std::thread> v;
                                            for (int n = 0; n < 10; +n) {
                                              v.emplace back(add);
                                            }
                                            for (auto& t : v) { t.join(); }
                                            std::cout << count; // 10000
                                          }
```
### Erfinde das Rad nicht neu

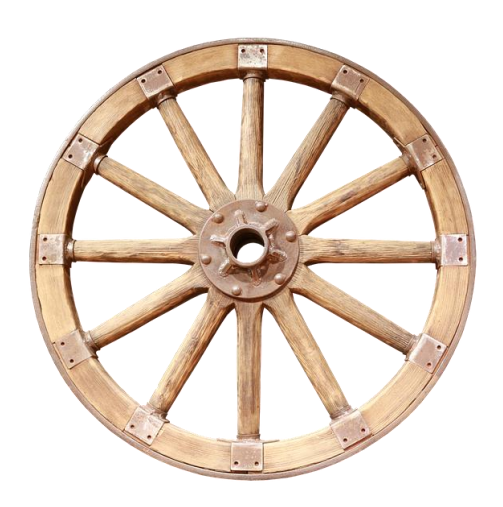

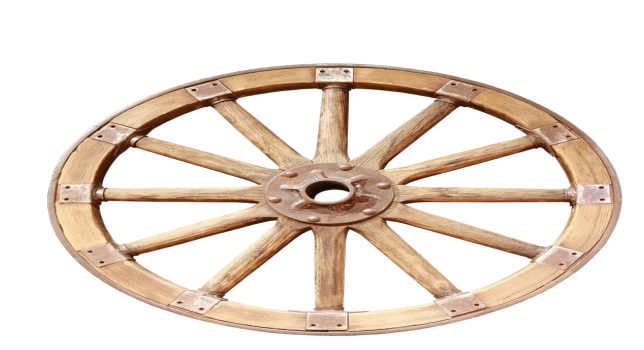

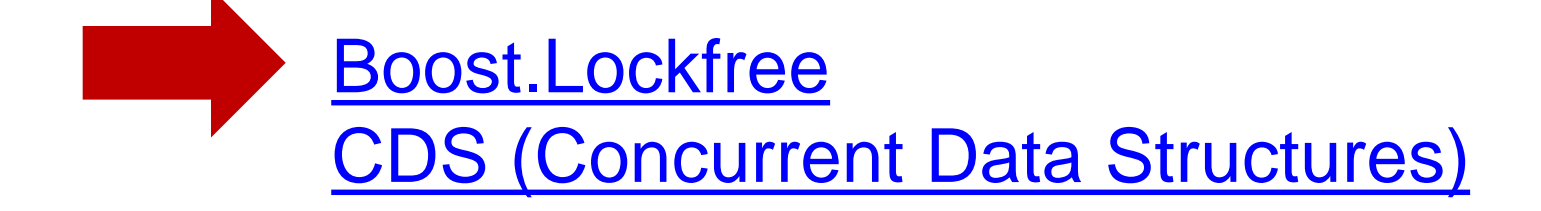

### Erfinde das Rad nicht neu

- Boost.Lockfree
	- Queue
		- eine lock-freie, mehrere Erzeuger-Verbraucher (producer-consumer) **Queue**
	- Stack
		- eine lock-freie, mehrere Erzeuger-Verbraucher (producer-consumer) **Stack**
	- spsc\_queue
		- eine wait-freie, ein Erzeuger-Verbraucher (producer-consumer) Queue (Ringpuffer)

### Erfinde das Rad nicht neu

- Concurrent Data Structures (CDS)
	- Enthält viele intrusive und nicht-intrusive Container
	- Stacks (lock-frei)
	- Queues und Priority-Queues (lock-frei)
	- Ordered lists
	- Ordered sets und maps (lock-frei und mit Lock)
	- Unordered sets und maps (lock-frei und mit Lock)

includ

nt mar<del>mt</del>i{

# SLOGS

### [www.grimm-jaud.de \[De\]](http://www.grimm-jaud.de/)  $for 1$ **[www.ModernesCpp.com \[En\]](http://www.modernescpp.de/)**

nyVec.ersse(std: hendye\_ifinyVed. \*

std::cout << "myVis ..."<br>for ( auto i: myVec ...d::cout std::cout << "\n\n";

std::vector<int>'myVec2(20); std::iota(myVec2.begin().tyVec2

std::cout << ayVec2: for Cauto in +

Rainer Grimm Training, Coaching und **Technologieberatung** [www.ModernesCpp.de](http://www.modernescpp.de/)

d.end ( [, nyBind